## $\frac{1}{2}$ **RÉGION ACADÉMIQUE<br>BOURGOGNE-<br>FRANCHE-COMTÉ** Liberté<br>Liberté<br>Égalité<br>Fraternité

## **BREVET DE TECHNICIEN SUPÉRIEUR (BTS) SESSION 2024**

## **CONSIGNES A L'ATTENTION DES CANDIDATS INDIVIDUELS (ENSEIGNEMENT A DISTANCE, EXPÉRIENCE PROFESSIONNELLE…)**

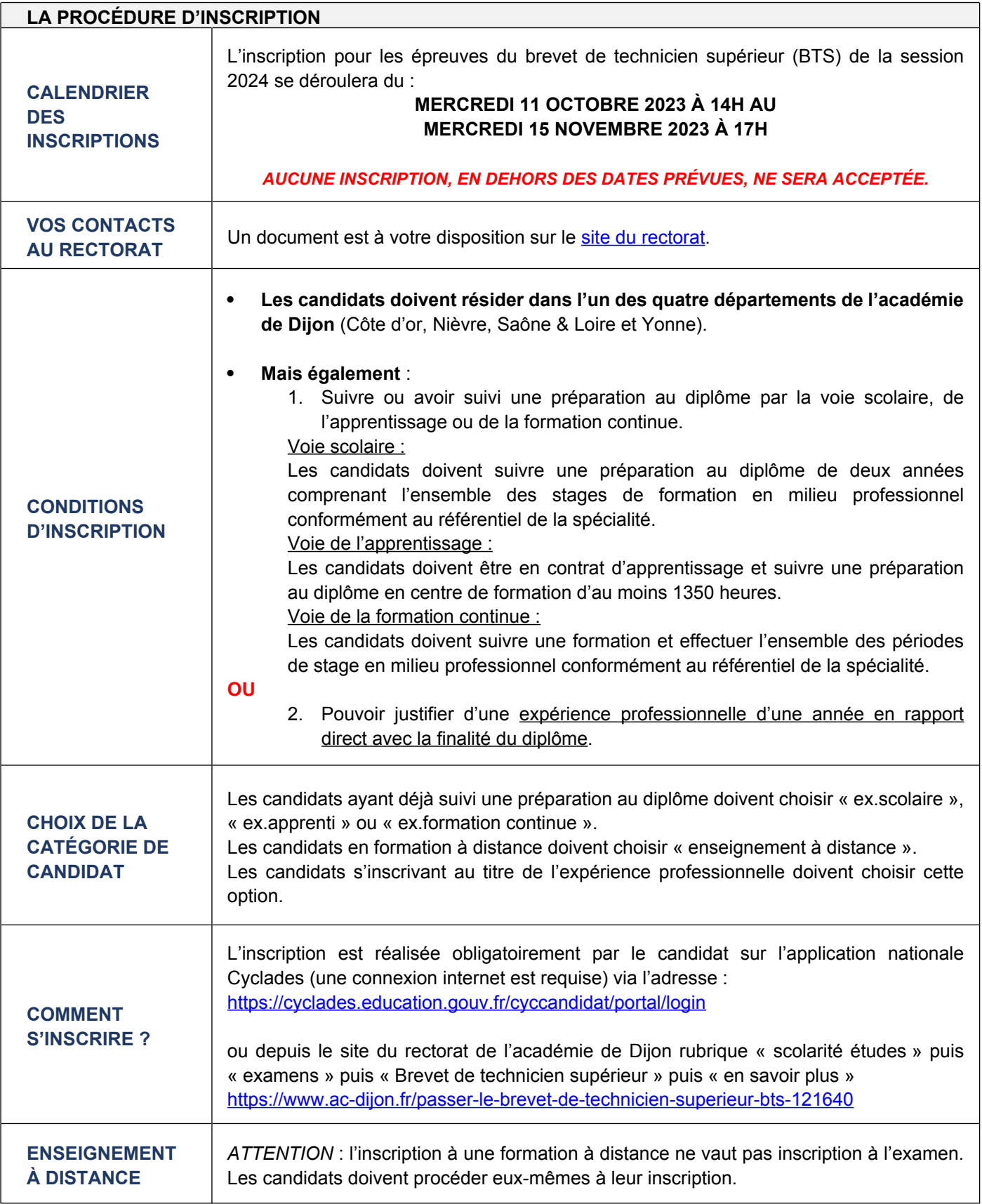

 $\left(1\right)$ 

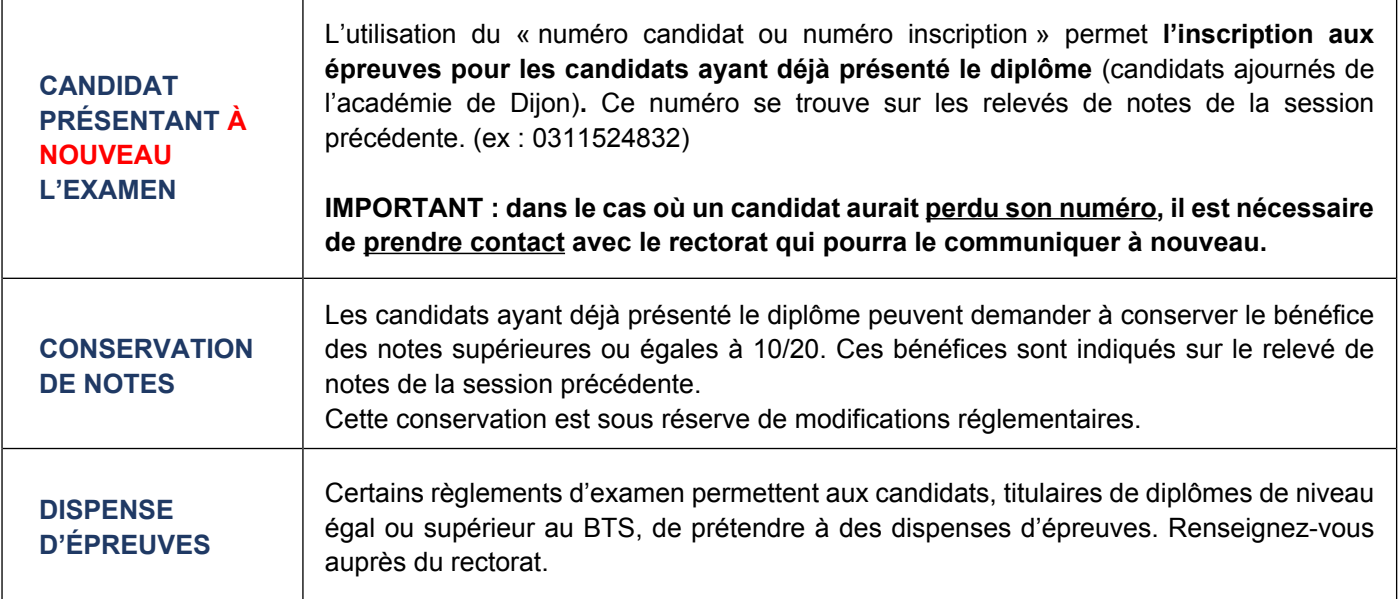

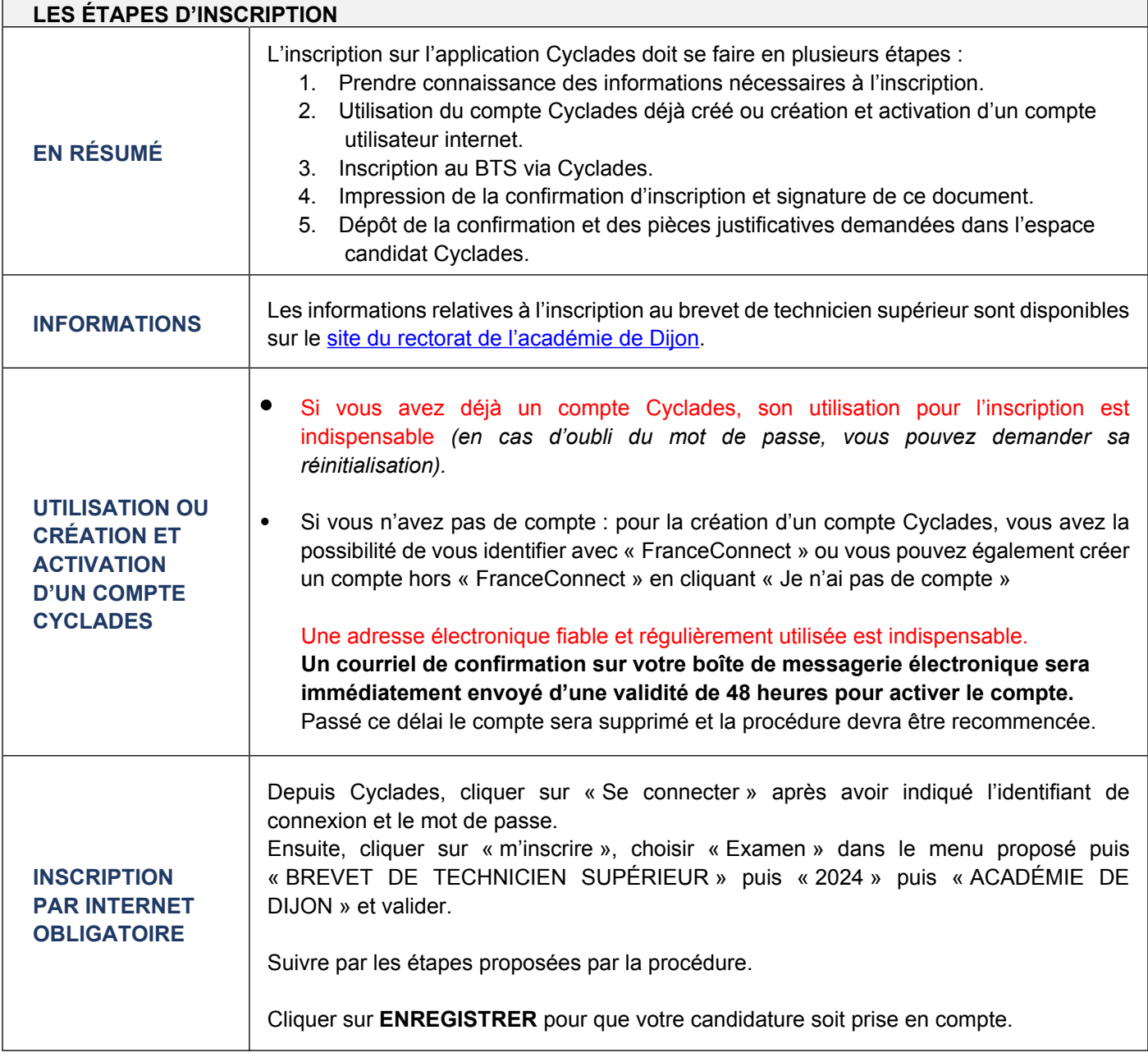

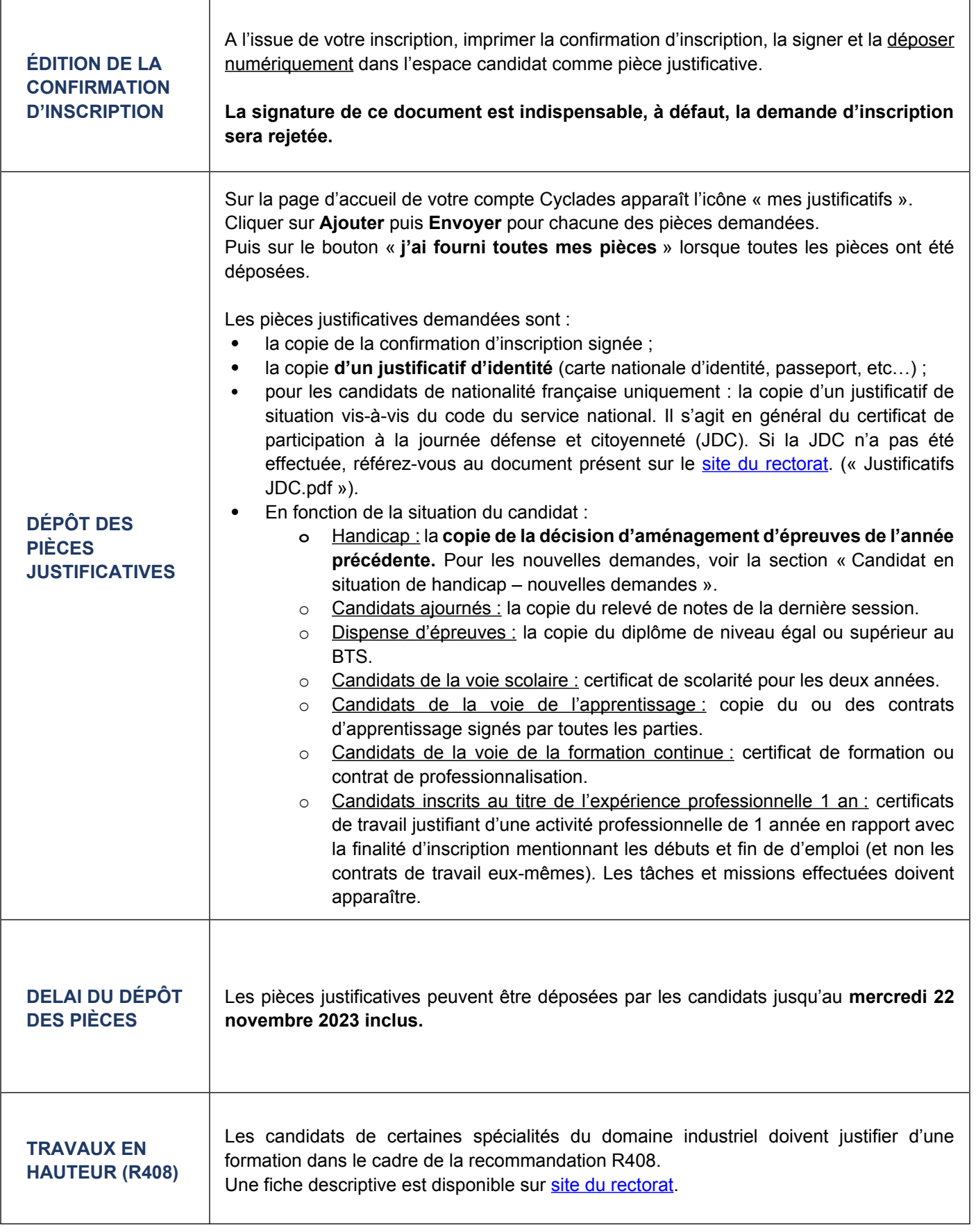

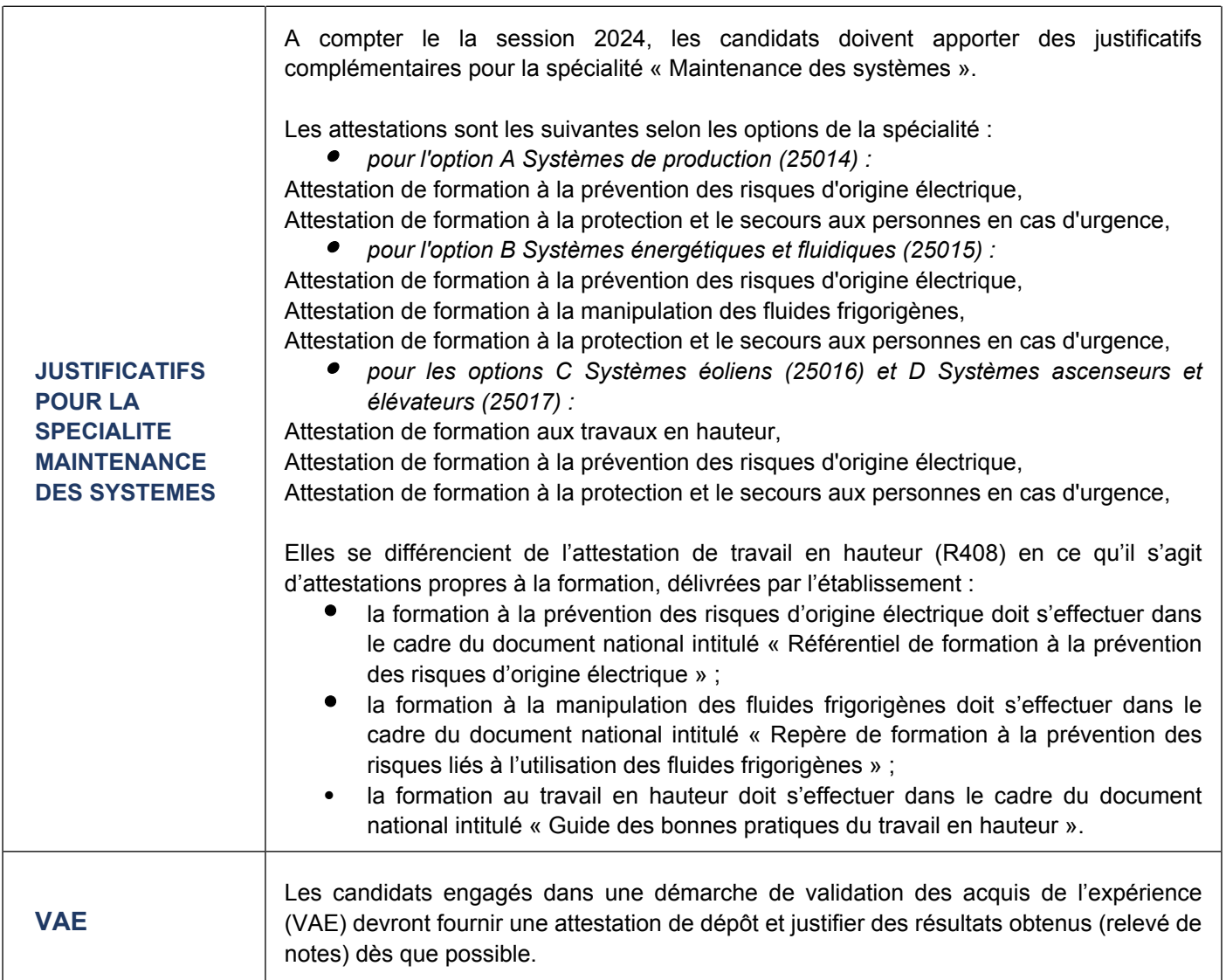

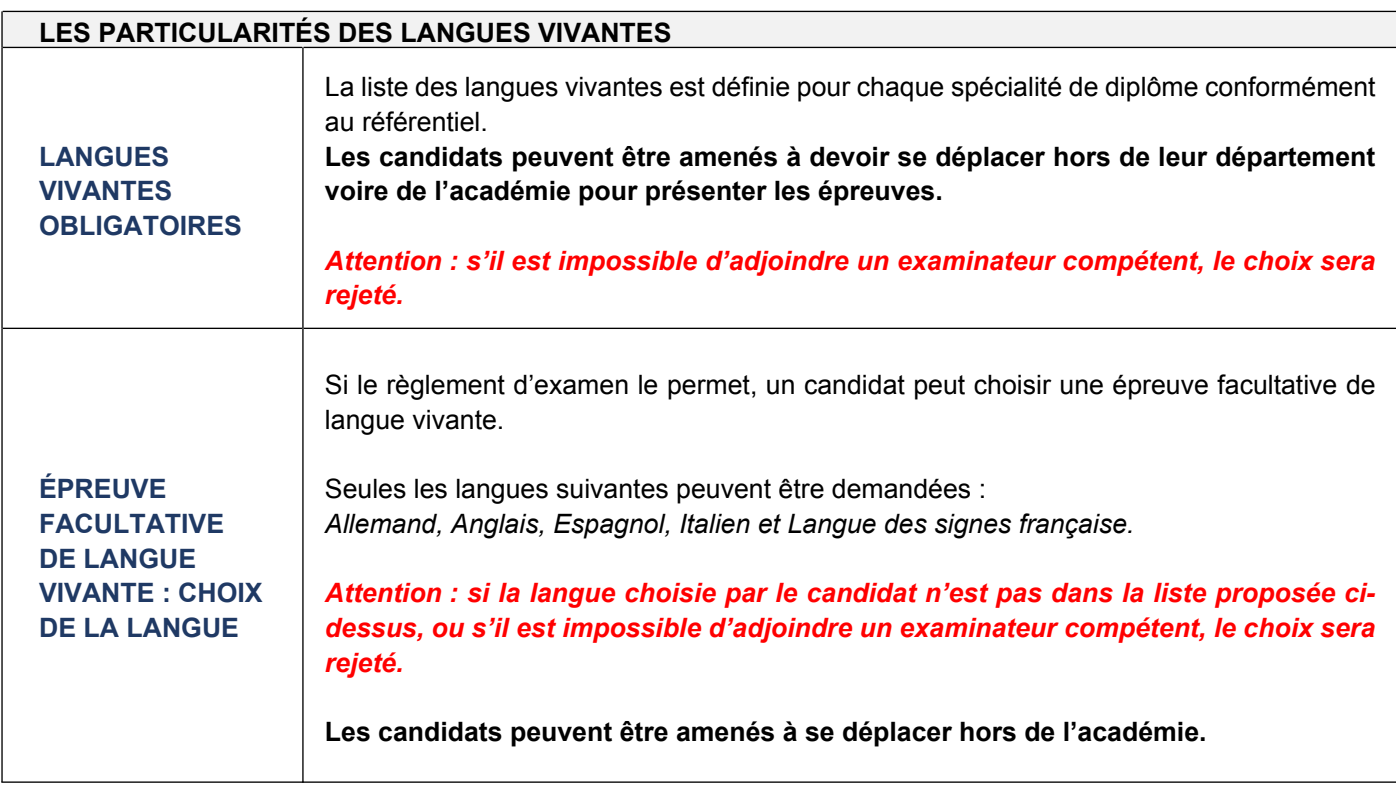

Académie de Dijon - Octobre 2023

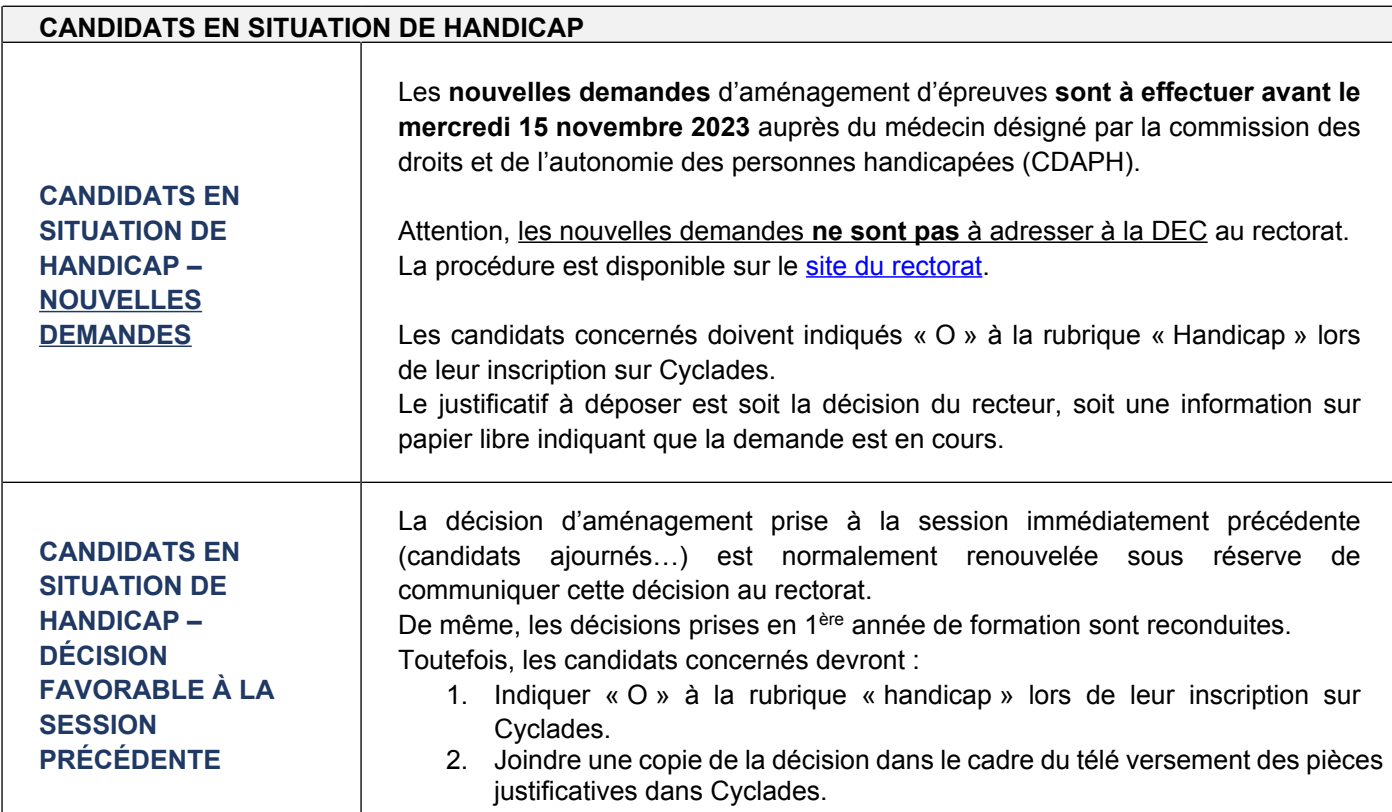

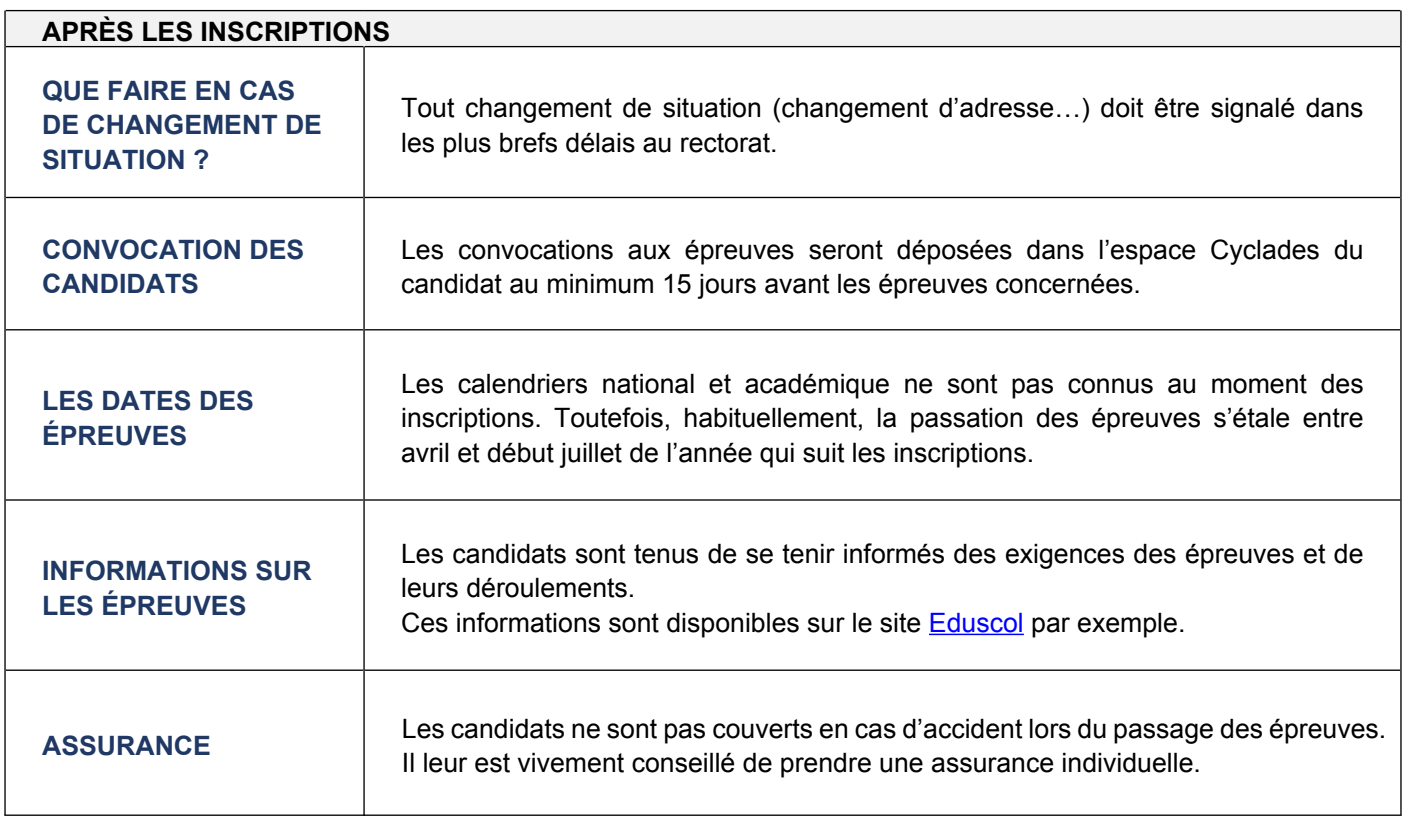